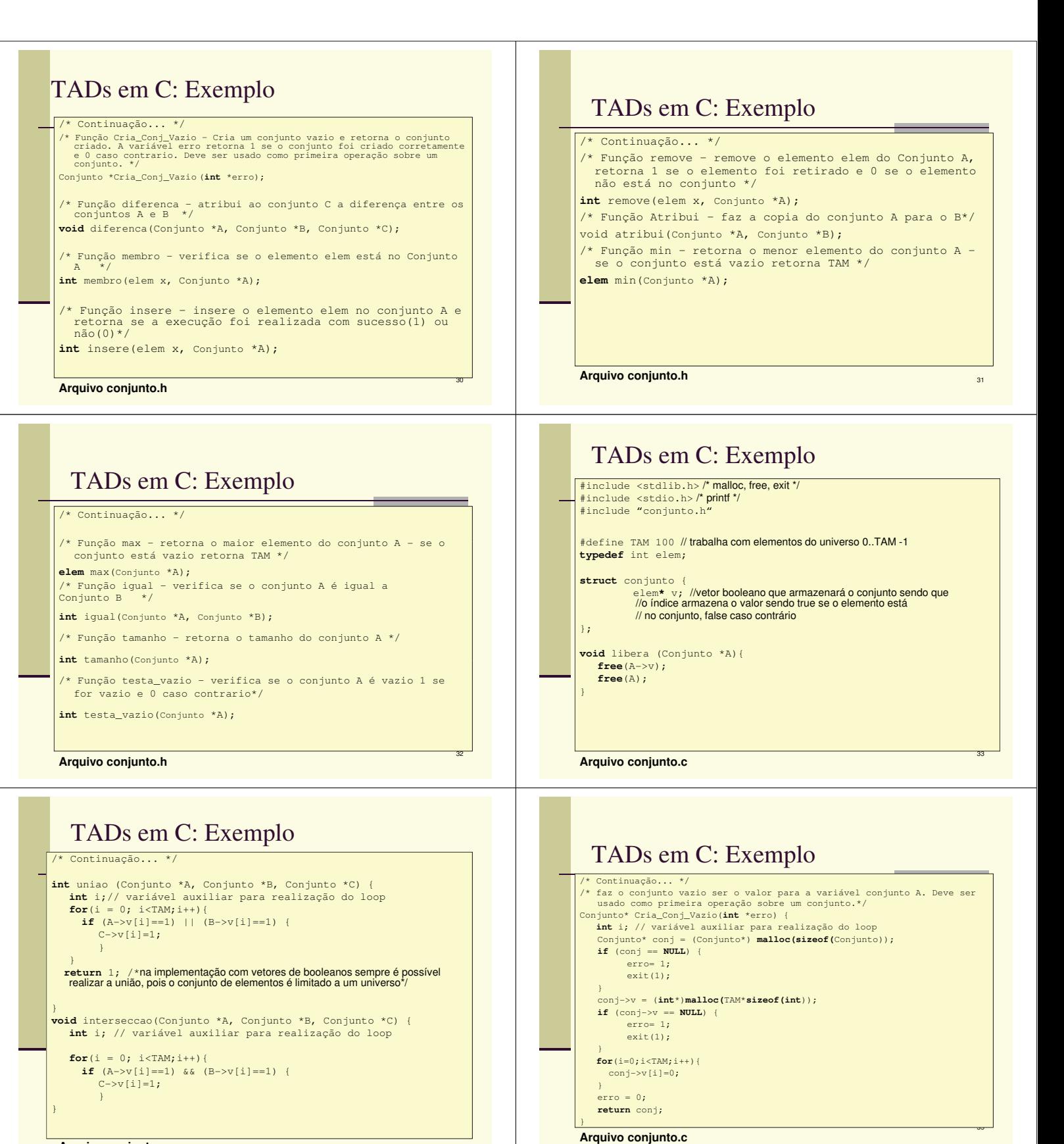

**Arquivo conjunto.c**

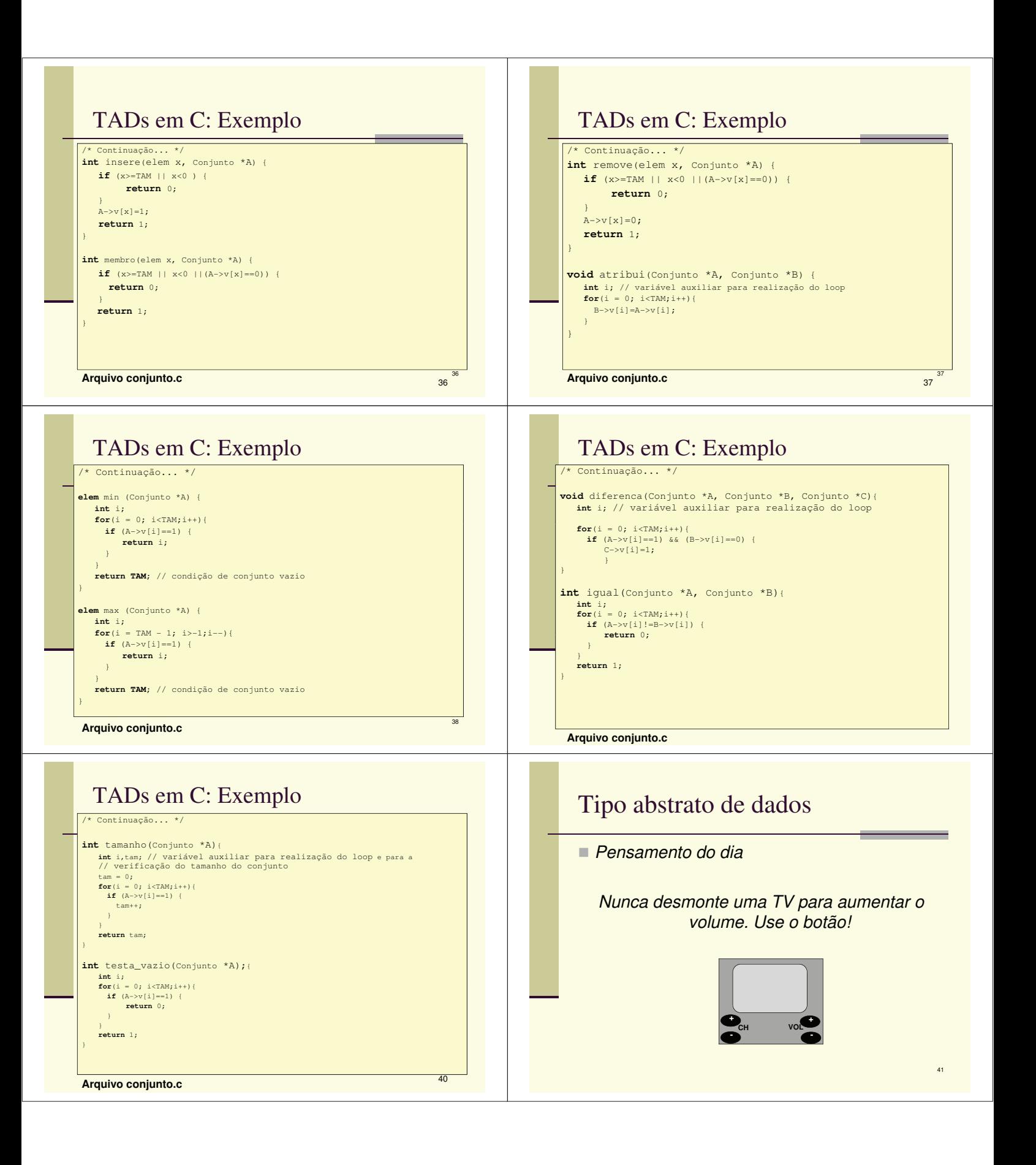